## **Insert Size Histogram for All\_Reads in file 151202\_BRISCOE\_0269\_AC83PEACXX\_L3\_AGGCAGAA\_1\_pf.trim.PE2SE.nodup.bam**

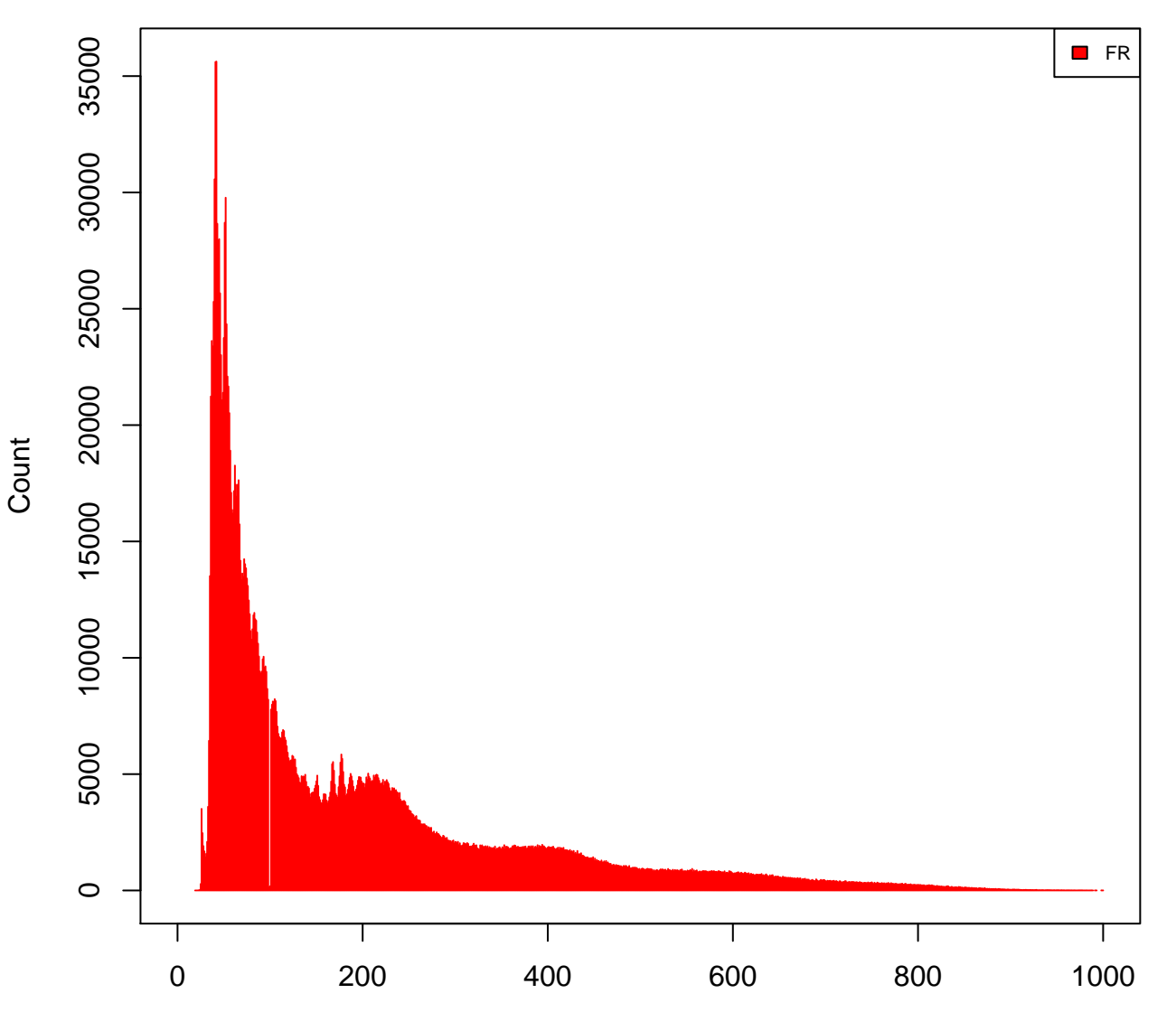

Insert Size